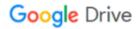

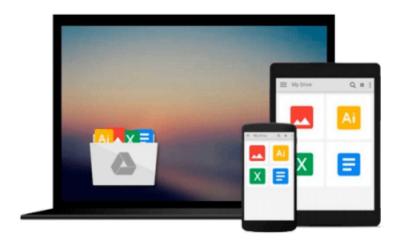

## **Vbscript for Dummies**

John Walkenbach

## Download now

Click here if your download doesn"t start automatically

## **Vbscript for Dummies**

John Walkenbach

#### Vbscript for Dummies John Walkenbach

This work covers how to write basic Internet applications in Visual Basic Script. It includes information on how to write scripts, from simple looping to conditional statements; how to control interaction with Web page objects; ways to enhance Web pages through visual effects; and interactivity techniques for embedding HTML pages with "tags" - little pieces of code that are downloaded by the browser and then compiled.

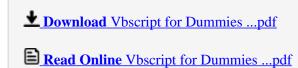

#### Download and Read Free Online Vbscript for Dummies John Walkenbach

#### From reader reviews:

#### **Deloris Wagner:**

The book Vbscript for Dummies give you a sense of feeling enjoy for your spare time. You may use to make your capable more increase. Book can being your best friend when you getting stress or having big problem with the subject. If you can make looking at a book Vbscript for Dummies to be your habit, you can get a lot more advantages, like add your capable, increase your knowledge about a few or all subjects. You are able to know everything if you like open up and read a book Vbscript for Dummies. Kinds of book are several. It means that, science guide or encyclopedia or some others. So, how do you think about this guide?

#### **Nelson Wyatt:**

A lot of people always spent all their free time to vacation or even go to the outside with them household or their friend. Did you know? Many a lot of people spent many people free time just watching TV, or even playing video games all day long. In order to try to find a new activity this is look different you can read the book. It is really fun in your case. If you enjoy the book that you simply read you can spent all day long to reading a e-book. The book Vbscript for Dummies it is extremely good to read. There are a lot of people who recommended this book. We were holding enjoying reading this book. If you did not have enough space to create this book you can buy typically the e-book. You can m0ore very easily to read this book from a smart phone. The price is not to fund but this book offers high quality.

#### **Nancy Nault:**

Reading can called brain hangout, why? Because if you find yourself reading a book particularly book entitled Vbscript for Dummies your mind will drift away trough every dimension, wandering in every aspect that maybe unfamiliar for but surely might be your mind friends. Imaging just about every word written in a book then become one form conclusion and explanation which maybe you never get ahead of. The Vbscript for Dummies giving you an additional experience more than blown away the mind but also giving you useful information for your better life in this particular era. So now let us present to you the relaxing pattern is your body and mind is going to be pleased when you are finished reading through it, like winning a casino game. Do you want to try this extraordinary investing spare time activity?

#### **Guadalupe Leatherman:**

Do you have something that you enjoy such as book? The book lovers usually prefer to pick book like comic, small story and the biggest some may be novel. Now, why not attempting Vbscript for Dummies that give your entertainment preference will be satisfied simply by reading this book. Reading routine all over the world can be said as the method for people to know world considerably better then how they react towards the world. It can't be claimed constantly that reading practice only for the geeky individual but for all of you who wants to end up being success person. So, for all of you who want to start reading as your good habit, you could pick Vbscript for Dummies become your personal starter.

# Download and Read Online Vbscript for Dummies John Walkenbach #28IRMW3BK4J

### Read Vbscript for Dummies by John Walkenbach for online ebook

Vbscript for Dummies by John Walkenbach Free PDF d0wnl0ad, audio books, books to read, good books to read, cheap books, good books, online books books online, book reviews epub, read books online, books to read online, online library, greatbooks to read, PDF best books to read, top books to read Vbscript for Dummies by John Walkenbach books to read online.

#### Online Vbscript for Dummies by John Walkenbach ebook PDF download

**Vbscript for Dummies by John Walkenbach Doc** 

Vbscript for Dummies by John Walkenbach Mobipocket

Vbscript for Dummies by John Walkenbach EPub